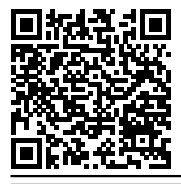

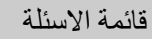

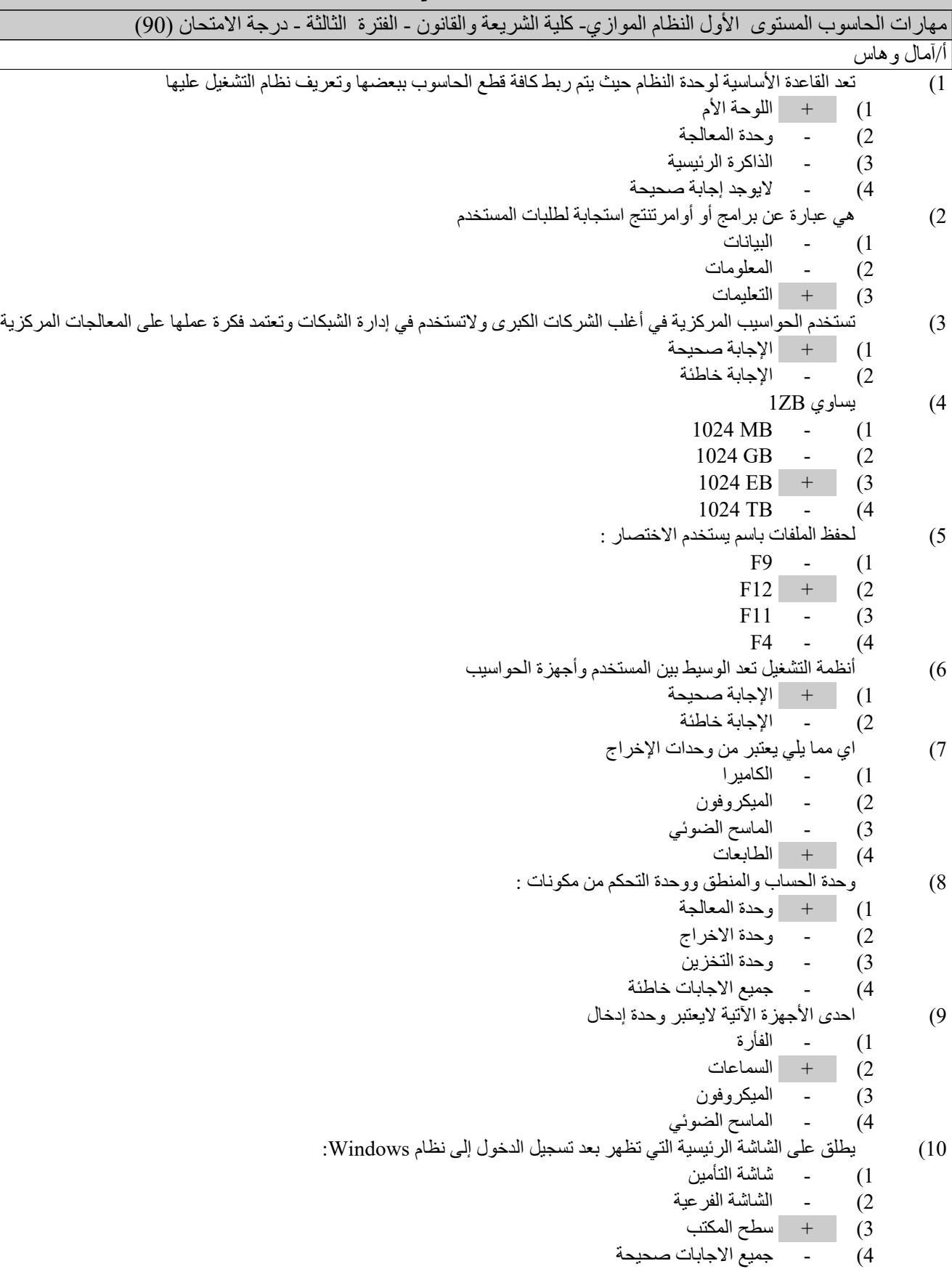

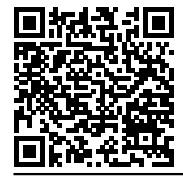

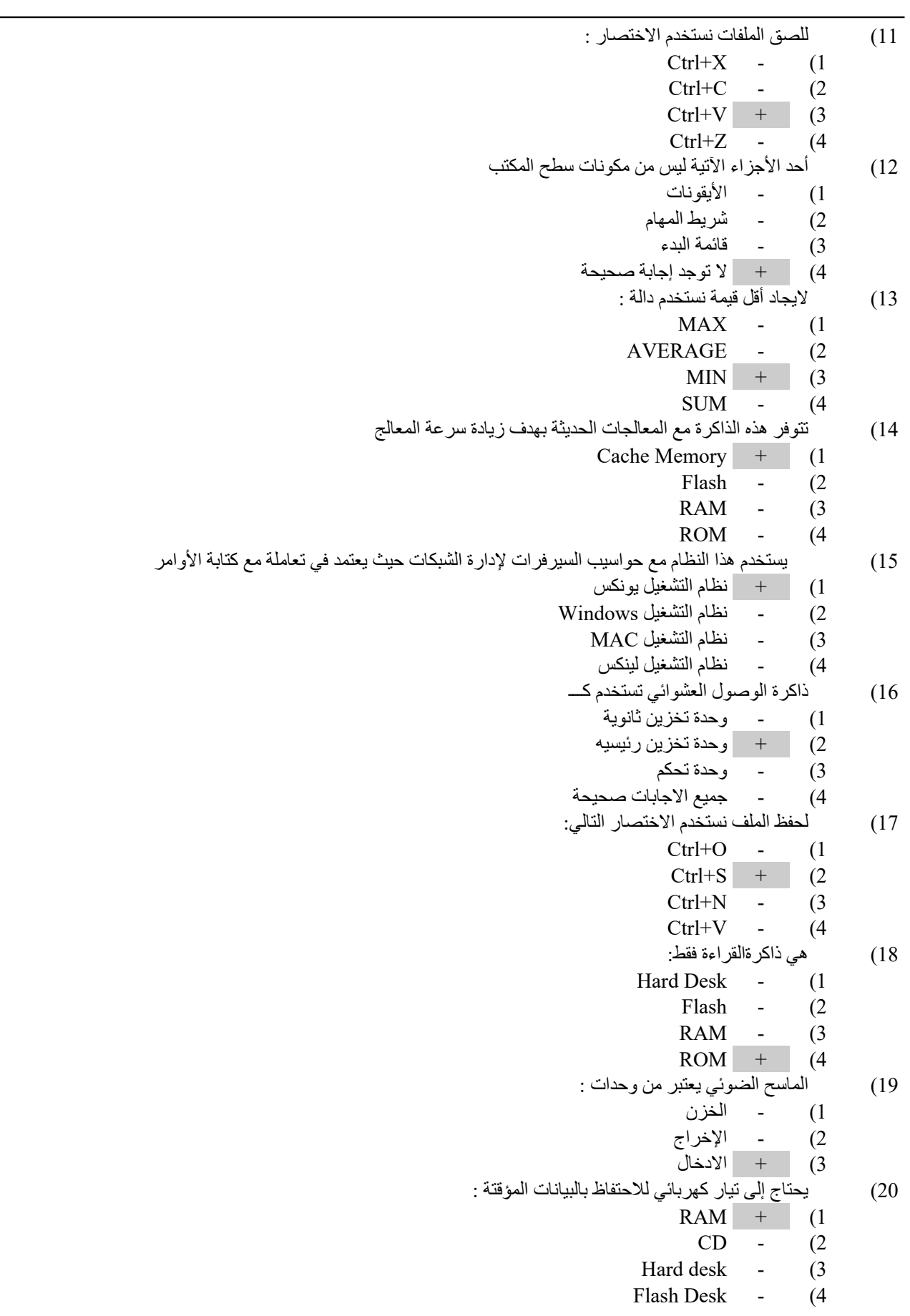

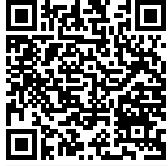

```
21) هو عبارة عن عنوان الخلية بغض النظر عن موقع الخلية التي تحتوي على المعادلة
                                                                   1) - المرجع النسبي
                                                                  2) + المرجع المطلق
                                                                  3) - المرجع المختلط
                                                              4) - لاتوجد إجابة صحيحة
                                                 22) هو عبارة عن عنوان الخلية بالنسبة لموقع المعادلة
                                                                   1) + المرجع النسبي
                                                                  2) - المرجع المطلق
                                                                  3) - المرجع المختلط
                                                              4) - لاتوجد إجابة صحيحة
                                                      23) من مميزات الحاسب الآلي الاتصالات الشبكية
                                                                  1) + الإجابة صحيحة
                                                                   2) - الإجابة خاطئة
                                      24) تعتبر المصدر الرئيسي لانتاج وتطوير البرامج والتطبيقات المختلفة :
                                                                   1) - أنظمة التشغيل
                                                                   2) + لغات البرمجة
                                                                 3) - البرامج التطبيقية
                                                                  4) - البرامج الخدمية
25) المكونات المادية هي الجزء الملموس في الحواسيب التي تتكون من مجموعة من المكونات الكهربائية والالكترونية والميكانيكية
                                                                  1) + الإجابة صحيحة
                                                                   2) - الإجابة خاطئة
                                                         26) تقاس سرعة المعالج بالميجا والجيجا هرتز
                                                                  1) + الإجابة صحيحة
                                                                   2) - الإجابة خاطئة
                                 27) في نظام ويندوز 10 يمكن تغيير خلفية سطح المكتب بالنقر باليمين ثم نختار :
                                                                      1) + تخصيص
                                                                      2) - خصائص
                                                                       3) - اعدادات
                                                                 4) - اعدادات العرض
                                                                 28) لايجاد المجموع نستخدم دالة :
                                                                       1) - MAX
                                                                  2) - AVERAGE
                                                                        3) - MIN
                                                                        4) + SUM
                                                29) الموصل هو عبارة عن سلك او كابل يتم توصيلة بالمنفذ
                                                                  1) + الإجابة صحيحة
                                                                   2) - الإجابة خاطئة
                                                30) لايعتبر من مكونات الحاسب البرمجية (Software (:
                                                                 1) - البرامج التطبيقية
                                                                   2) - لغات البرمجة
                                                                 3) - نظام Windows
                                                              4) + لاتوجد إجابة صحيحة
                                                   31) يعتبر من مكونات الحاسب المادية (Hardware(:
                                                                   1) - برنامج الدفتر
                                                                    2) + وحدة المعالج
                                                                     3) - نظام Bios
                                                                    4) - نظام التشغيل
                                                   32) لمحاذاة النص الى اليسار نستخدم الاختصار التالي:
```
*1) - R+Ctrl*

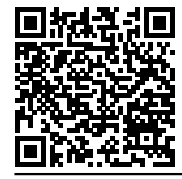

- $Ctrl + L + (2)$
- *3) - E+Ctrl*
- *4) - J+Ctrl*
- *33) هي أهم وحدة في المكونات المادية وتعد بمثابة الدماغ أو العقل لجهاز الحاسوب :*
	- *1) - الذاكرة الرئيسية*
		- *2) + وحدة المعالجة*
			- *3) - اللوحة الام*
	- *4) - جميع الاجابات صحيحة*
	- *34) يعد اصغر وحدة لتخزين البيانات في ذاكرة الحاسب*
		- *1) - الجيجابايت*
		- *2) - الميجابايت*
			- *3) + البايت*
		- *4) - الكيلوبايت*
		-
- *35) هي الوحدة التي يتم فيها التخزين المؤقت للبيانات والتعليمات الداخلة عن طريق وحدات الادخال*
	- *1) + الذاكرة الرئيسية*
		- *2) - وحدة المعالجة*
		- *3) - اللوحة الام*
	- *4) - جميع الاجابات صحيحة*
	- *36) احد البرامج الاتية يستخدم لإجراء الحسابات المالية :*
		- *1) - الوورد*
		- *2) - الباوربوينت*
			- *3) + الاكسل*
				- *4) - الاكسس*
		- *37) هي عبارة عن 1024 جيجا بايت*
			- *1) - بيتا بايت*
			- *2) - زيتا بايت*
			- *3) + تيرا بايت*
			- *4) - يوتابايت*
		- *38) تستخدم وحدات الإخراج من أجل*
	- *1) - نقل البيانات من وحدة المعالج المركزية على القرص الصلب*
		- *2) + عرض المعلومات والنتائج المطلوبة*
		- *3) - إرسال البيانات إلى وحدة المعالج المركزية*
			- *4) - التحكم بالطابعة*
	- *39) لتحويل اللغة من عربي الى انجليزي يتم استخدم الاختصار Alt+Shift:*
		- *1) + الإجابة صحيحة*
			- *2) - الإجابة خاطئة*
		- *40) لحذف الملفات والمجلدات نهائياً نستخدم الاختصار :*
			- *1) - Delete*
			- $\text{Shift+Delete}$  + (2)
				- *3) - D+Ctrl*
					- *Alt*+D (4
- *41) وحدات الادخال هي عبارة عن الأجهزة التي يتم عبرها إدخال البيانات والتعليمات الى جهاز الحاسوب*
	- *1) + الإجابة صحيحة*
		- *2) - الإجابة خاطئة*
	- *42) يستخدم الاختصار Ctrl + P للطباعة*
		- *1) + الإجابة صحيحة*
			- *2) - الإجابة خاطئة*
	- *43) يستخدم هذا النظام مع حواسيب السيرفرات لإدارة الشبكات حيث يعتمد في تعاملة مع النوافذ*
		- *1) - نظام التشغيل يونكس*

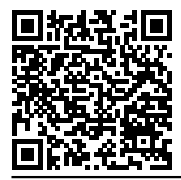

- *2) - نظام التشغيل Windows*
	- *3) - نظام التشغيل MAC*
	- *4) + نظام التشغيل لينكس*
- *44) لتنقل بين النوافذ المفتوحة نستخدم الاختصار التالي:*
	- $\overline{Alt+Tab}$  + (1)
	- *2) - Alt+Shift*
	- *3) - E+Windows*
		- *4) - Enter+Alt*
- *45) التخزين هي عملية الاحتفاظ بالبيانات والمعلومات لاستخدامها وقت الحاجة*
	- *1) + الإجابة صحيحة*
		- *2) - الإجابة خاطئة*